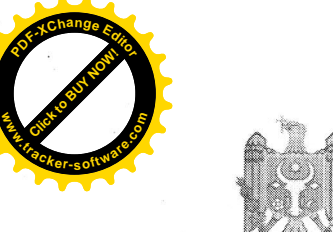

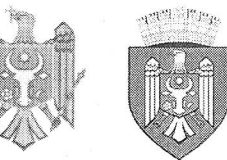

# REPUBLICA MOLDOVA MUNICIPIUL CHISINĂU CONSILIUL ORĂSENESC CODRU

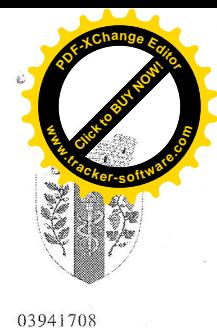

DECIZIE

 $nr. 6/2$ 

din 15 decembrie 2020

## "Cu privire la rectificarea bugetului orașului Codru pe anul 2020"

Tinând cont de soldul de mijloace bănești rezultat în urma executării bugetului pentru anul 2019, avizul comisiei pentru buget, finanțe, economie și reforme din 01.12.2020, examinând demersul executorilor de buget privind alocarea de mijloace financiare suplimentare și introducerea unor modificări în bugetul orașului Codru pe anul 2020, în conformitate cu prevederile Ordinului ministrului finanțelor nr.208 din 24.12.2015 privind "Clasificația bugetară", Ordinului ministrului finantelor nr.209 din 24.12.2015 "Privind elaborarea, aprobarea și modificarea bugetului", în temeiul art.26 din Legea nr.397 - XV din 16.10.2003 "privind finantele publice locale, art.14 alin.(2) lit.(n) din Legea R.M. nr. 436-XVI din 28.12.2006 "Privind administratia publică locală", decizia consiliului local nr. 7/2 din 24.12.2019 "Cu privire la aprobarea bugetului or Codru pentru anul 2020", Consiliul orașului Codru DECIDE:

Se rectifică bugetul orașului Codru pentru anul 2020 prin alocarea din soldul 1. de mijloace bănești format la 31.12.2019 suma de 135000 lei, pentru achitarea indemnizațiilor aleșilor locali pentru participarea la ședințele Consiliului orășenesc Codru. Cheltuielile de atribuit: Instituția Aparatul primarului - 11190, F1F3-0111, P1P2-0301, P3-00005, Cod Eco-281900.

Se acceptă repartizarea ajutoarelor financiare unice persoanelor socialmente 2. vulnerabile din fondul de rezervă de mijloace bugetare pentru anul 2020 în sumă de 90600,0 lei, conform anexei la prezenta decizie. Cheltuielile de atribuit: F1F3 -1070, P1P2 - 9020, P3 - 00291, Cod Eco - 272600.

 $\overline{4}$ . Contabilul-sef, dna Z.Bahov, va opera modificările de rigoare în bugetul or. Codru pentru anul curent, în conformitate cu prevederile prezentei Decizii.

Controlul executării prezentei decizii se pune în sarcina comisiei pentru buget 5. si finanțe, economie și reforme din cadrul Consiliului or. Codru.

*SPresedinte de sedință* 

**Veaceslay Godzin** 

Contrasemnat: Secretar interimar al Consiliului

Ruslan Cazacu

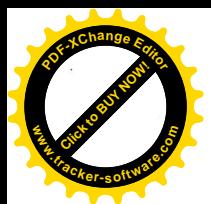

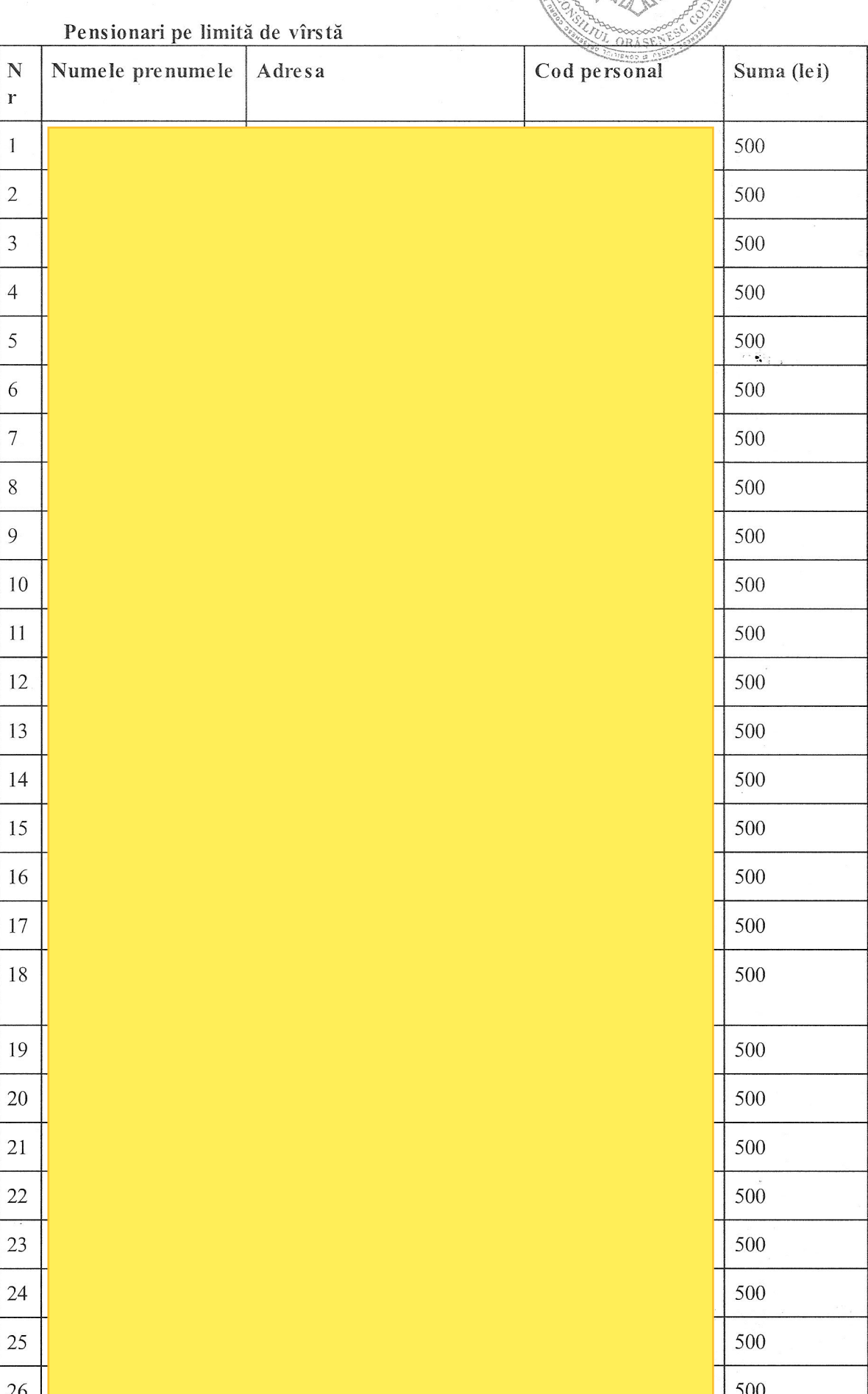

製品

REPU

C.X. Saylow

**.tracker-software.co<sup>m</sup>**

**w**<br>**w**w.62 din 15 decembrie:

 $\frac{8}{5}$ 

 $347$ 

**<sup>P</sup>DF-XCha<sup>n</sup>g<sup>e</sup> <sup>E</sup>dito<sup>r</sup>**

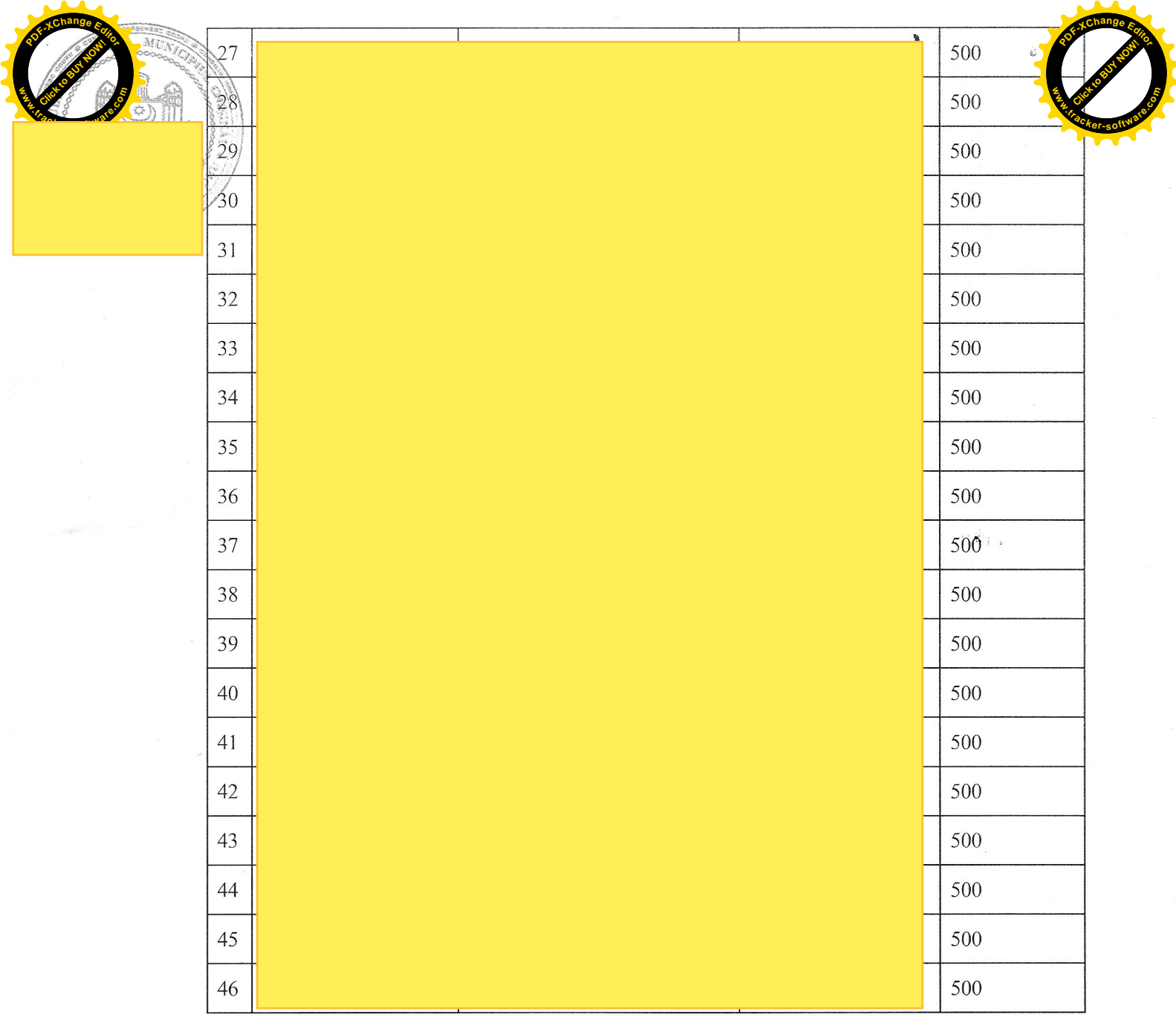

 $\Delta$ 

### Persoane grav bolnave

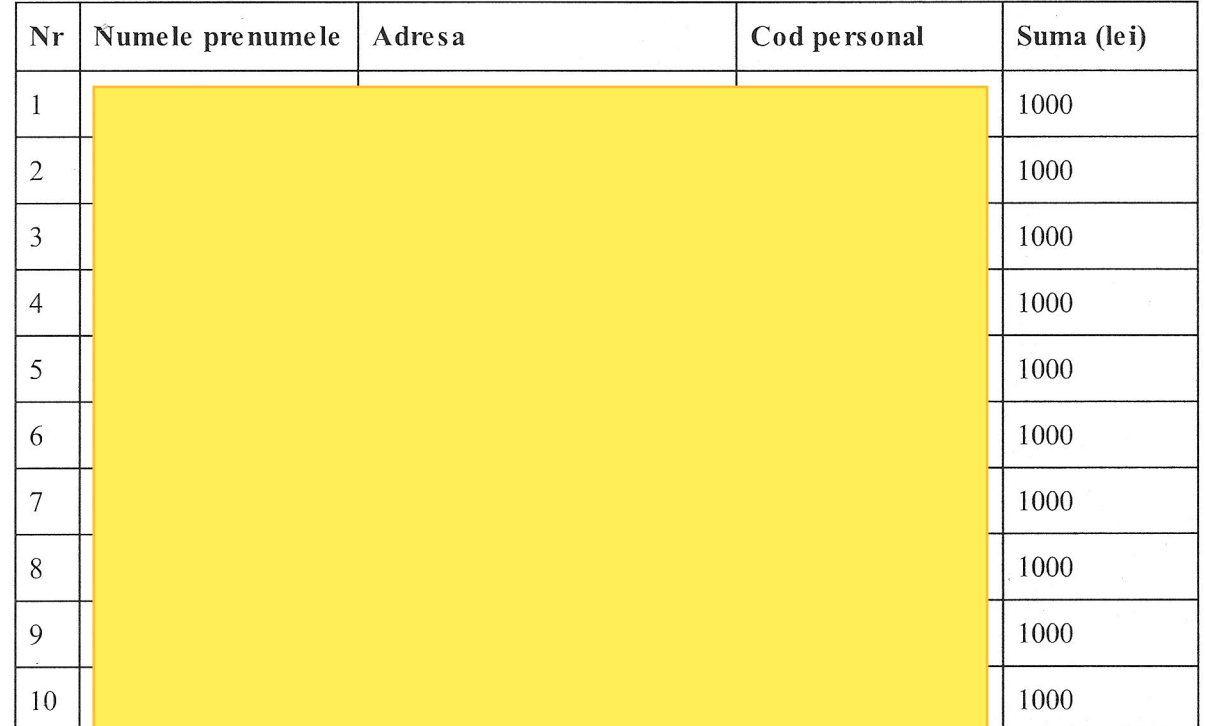

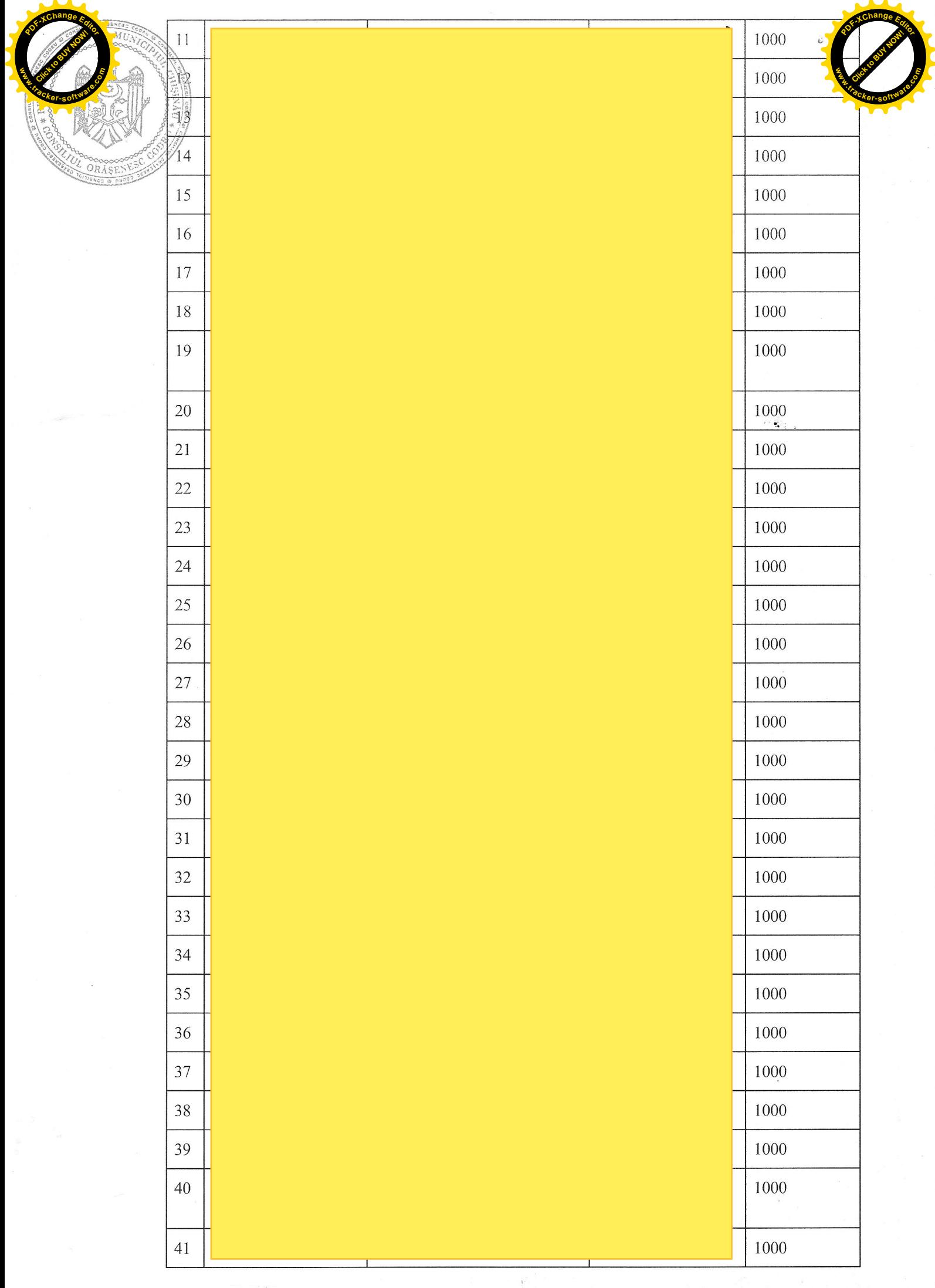

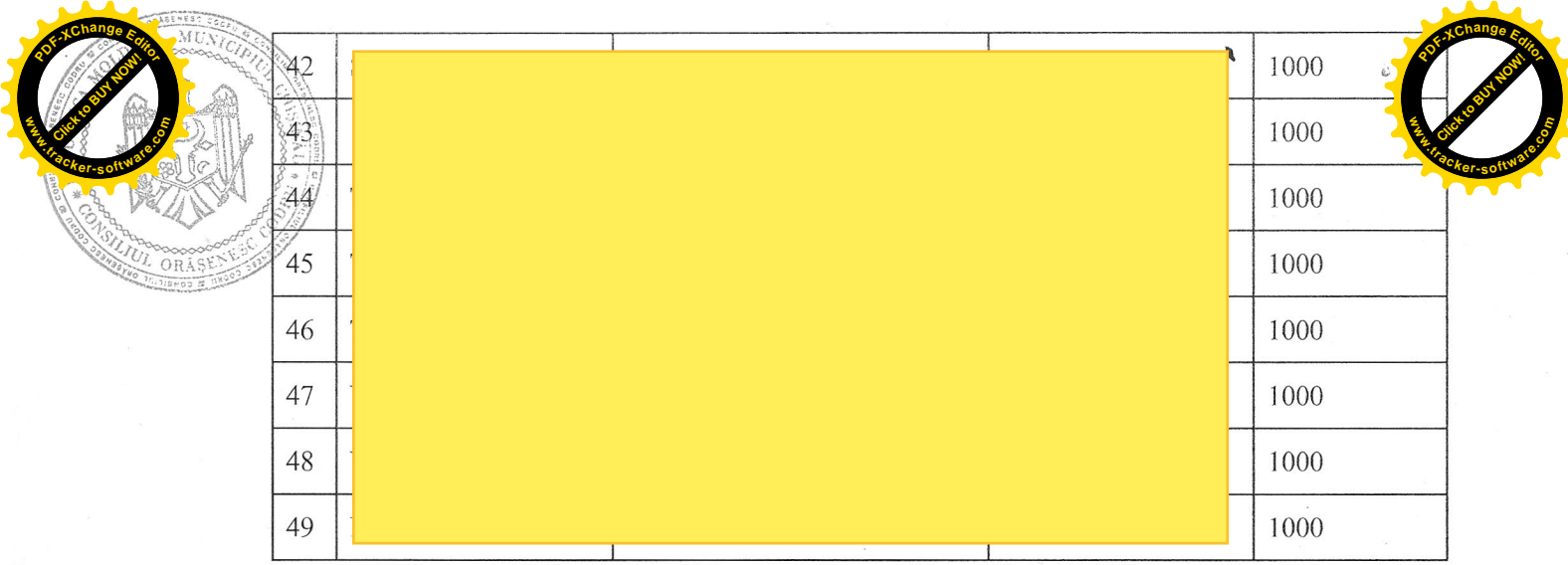

#### Persoane cu dizabilitate accentuată și medie

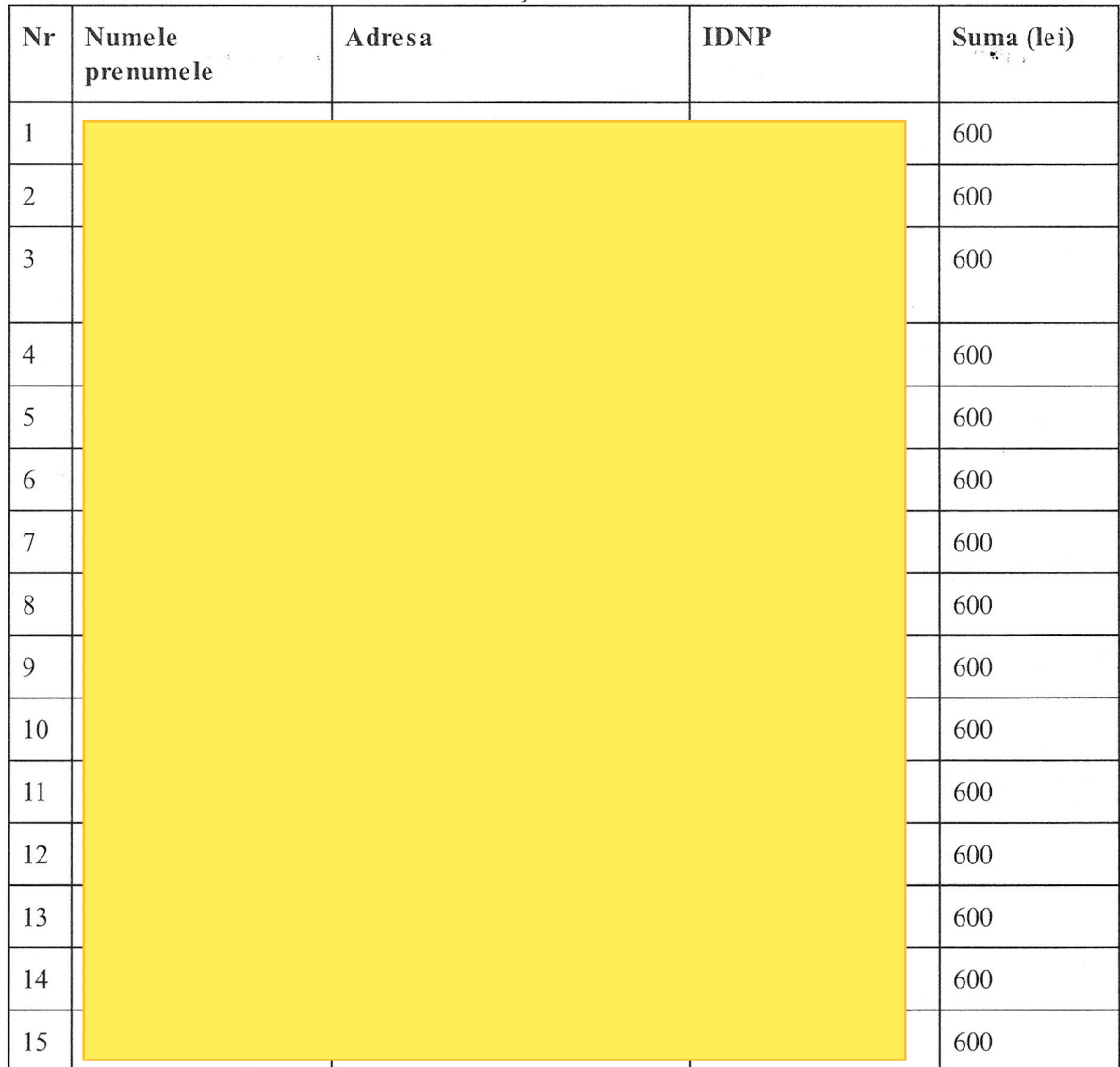

#### Famili social vulnerabile

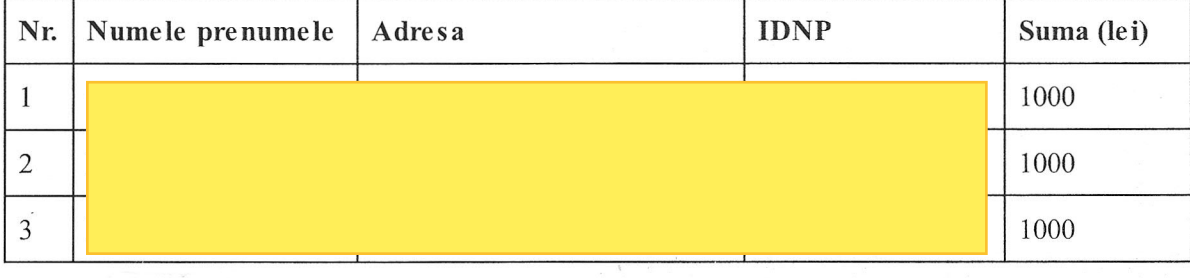

 $\bar{\nu}$ 

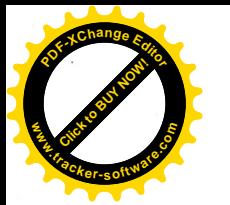

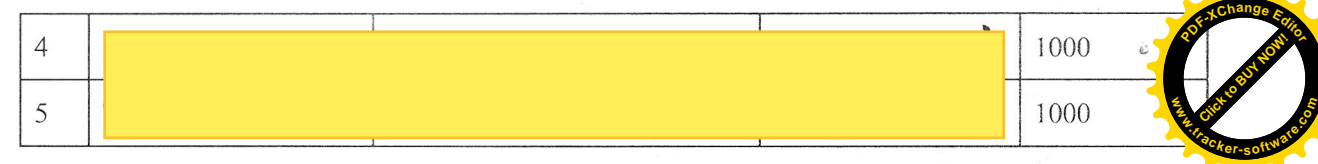

#### Demersul, Asociației surzilor din Moldova"

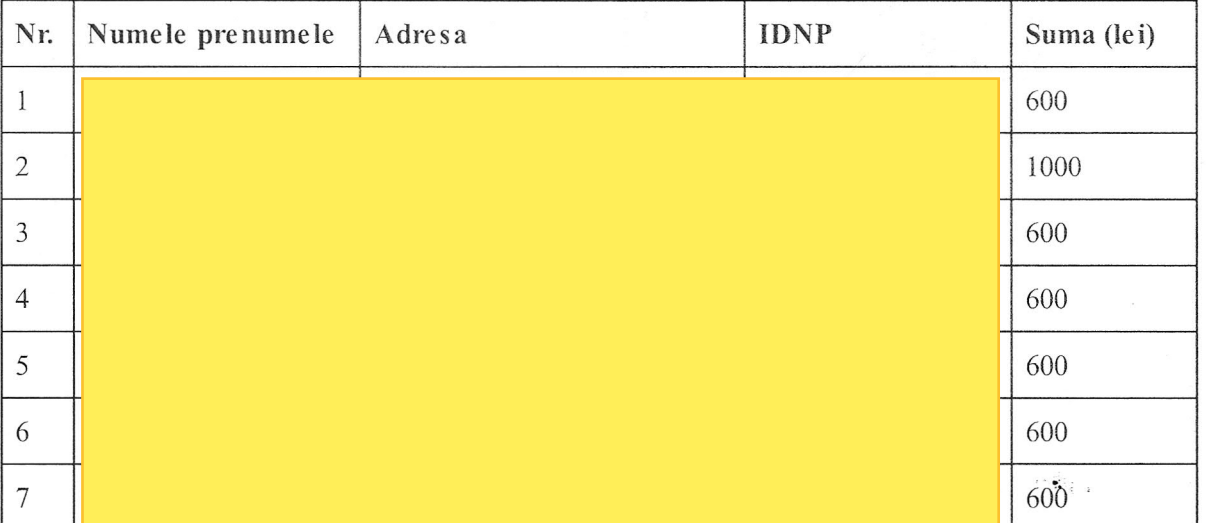

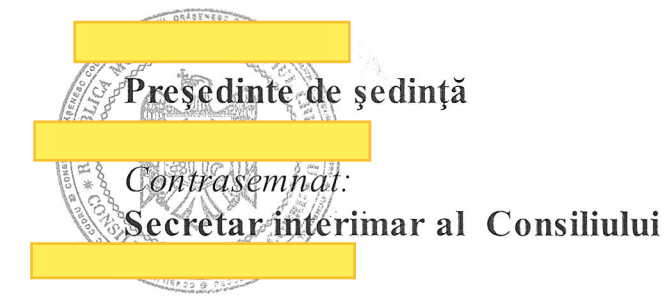

## Veaceslav Godzin

## Ruslan Cazacu